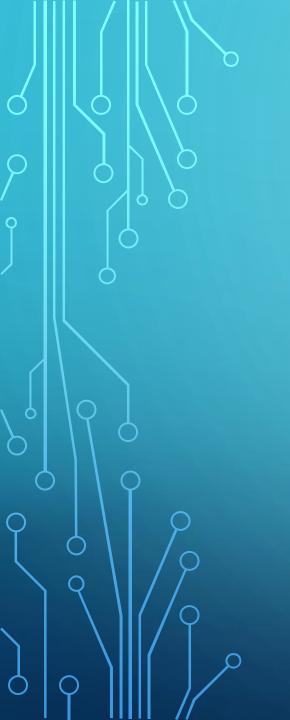

# OUTPOST PACKET MESSAGE MANAGER

FOCUS ON THE MESSAGE, NOT ON THE MEDIA

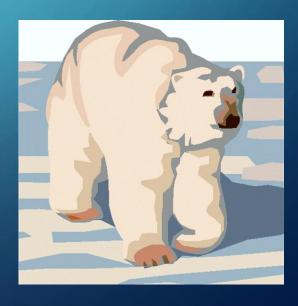

#### WHAT IS OUTPOST?

- Outpost is an easy-to-use program that lets the packet operator focus on the "message," not the "medium"
- Designed for the Amateur Radio ARES/RACES packet user community
- Provide an MS Windows-based packet messaging client
- Automate the packet message handling environment
- behaves like your email client to create, send, receive, read, delete, reply to, or forward messages

#### **OUTPOST SYSTEM REQUIREMENTS**

- Microsoft Windows: 98 2nd Edition NT, 2000, ME, XP, Vista Windows
   7, 8, 8.1, and 10
- Linux running WINE: O/S Wine Status Ubuntu 14.04.2 Wine 1.6.2 Linux Lite 2.8 Wine 1.7.55 Zorin OS9 Lite Wine 1.7 openSuSE 42.1 Wine 1.8.1-6.1 openSuSE 13.1 Wine 1.7.2-2.1
- Mac Book Pro, INTEL: Requires a product called Crossover MAC from the Codeweavers site (http://www.codeweavers.com). This configuration was confirmed to access the BBS's using the TELNET.
   Serial Port use was not confirmed.

#### **OUTPOST HARDWARE REQUIREMENTS**

- Processor: Intel-based; required to support any of the above Operating Systems.
- Interfaces: One or more of the following: Serial Port: An available Serial Port for Serial or AGWPE interfacing, or USB port: Any compatible USB-to-Serial adaptor to connect to the TNC Network: Network interface for remote AGWPE or Telnet interfacing
- Hard Drive: Minimal; 10Mb should be more than sufficient to get started.
- Peripherals: Printer for message printing (if required)

# A QUICK LOOK AT OUTPOST

| Outpost Packet Message Manager                          |                                |               |          |          |                                  |                |         | × |  |  |
|---------------------------------------------------------|--------------------------------|---------------|----------|----------|----------------------------------|----------------|---------|---|--|--|
| File Edit Setup Tools Forms Actions Help                |                                |               |          |          |                                  |                |         |   |  |  |
| New Open                                                | Archive Delete Print Send/Reco | eive Profile: | Outpost  |          |                                  | •              |         |   |  |  |
| Folder List In Tray                                     |                                |               |          |          |                                  |                |         |   |  |  |
| In Tray                                                 | U Type From                    | То            | BBS      | Local ID | Subject                          | Date/Time      | Size    | ^ |  |  |
|                                                         | KK4YQV                         | N4RFC         | KJ4UC-10 |          | Re:Confirmation                  | 6/23/2020 00:  | 358     |   |  |  |
| Out Tray                                                | SMTP:donniec52@gmail.com       | N4RFC         | KJ4UC-10 |          | Re: Gateway testing              | 6/8/2020 14:08 | 1,890   |   |  |  |
|                                                         | SERVICE                        | N4RFC         | KJ4UC-10 |          | Approval Needed for Message [A   | 6/8/2020 12:48 | 656     |   |  |  |
| Sent Msgs                                               | SMTP:donniec52@gmail.com       | N4RFC         | KJ4UC-10 |          | //wl2k Back on line Bob.         | 6/7/2020 12:26 | 297     |   |  |  |
|                                                         | KJ4UC                          | N4RFC;        | KJ4UC-10 |          | Further Testing                  | 6/7/2020 12:22 | 394     |   |  |  |
| Archive                                                 | KJ4UC                          | N4RFC;        | KJ4UC-10 |          | Gateway testing                  | 6/7/2020 12:03 | 705     |   |  |  |
|                                                         | KJ4UC                          | N4RFC         | K4WOC-10 |          | Re: Test Message on HF           | 5/22/2020 14:  | 551     |   |  |  |
| Draft Msgs                                              | KJ4UC                          | N4RFC         | KJ4UC-10 |          | Re: Test message                 | 5/20/2020 20:  | 565     |   |  |  |
|                                                         | KK4YQV                         | N4RFC         | KJ4UC-10 |          | Re:213-Cherokee ARES Weekly      | 2/11/2020 02:  | 1,656   |   |  |  |
| Deleted                                                 | KJ4UC                          | N4RFC         | KJ4UC-10 |          | //WL2K Re: Test Message          | 1/15/2020 00:  | 325     |   |  |  |
|                                                         | KJ4UC                          | N4RFC         | KJ4UC-10 |          | //WL2K Re: WX4NET                | 1/4/2020 23:42 | 734     |   |  |  |
| Folder 1                                                | W3QA                           | SMTP:c        | KJ4UC-10 |          | US THIRD-PARTY MESSAGES R        | 7/20/2019 22:  | 2,342   |   |  |  |
| Folder 1                                                | W4OSS                          | N4RFC         | KJ4UC-10 |          | //WL2K Test message              | 4/5/2019 12:40 | 76      |   |  |  |
|                                                         | KJ4UC                          | N4RFC         | KJ4UC-10 |          | //WL2K Re: KK4YLX-15             | 3/19/2019 10:  | 612     |   |  |  |
| Folder 2                                                | KJ4UC                          | N4RFC         | N4BTA-10 |          | RE: //WL2K Manual Connect        | 1/22/2019 14:  | 1,652   |   |  |  |
|                                                         | KJ4UC                          | N4RFC         | KJ4UC-10 |          | //WL2K Re: Manual Connect        | 1/21/2019 17:  | 568     |   |  |  |
| Folder 3                                                | SERVICE                        | N4NEJ;        | KJ4UC-10 |          | //WL2K User Notice               | 12/15/2018 17  | 2,248   |   |  |  |
| Folder 3                                                | SERVICE                        | N40LD;        | KJ4UC-10 |          | //WL2K User Notice               | 11/30/2018 22  | 1,943   |   |  |  |
|                                                         | KJ4UC                          | N4RFC         | KJ4UC-10 |          | //WL2K Re: Test connection on    | 11/27/2018 00  | 412     |   |  |  |
| Folder 4                                                | KJ4UC                          | N4RFC         | KJ4UC-10 |          | Re: //WL2K Manual / Outpost Lo   | 11/27/2018 00  | 1,913   |   |  |  |
|                                                         | WEBMASTER                      | N4RFC         | KJ4UC-10 |          | Welcome to the Winlink web site! | 11/24/2018 15  | 1,476   |   |  |  |
| Folder 5                                                | KJ4UC                          | N4RFC         | KJ4UC-10 |          | //WL2K Re: Good Work             | 10/13/2018 23  | 718     | U |  |  |
| Folder 5 NAVA V NADEO MDO Apothortost 0/07/0040 40: 000 |                                |               |          |          |                                  |                |         |   |  |  |
| Items: 57 Unread: 0                                     | N4RFC N4JGW-1 PK-232 (Com2)    |               |          |          |                                  | 00:00:00       | 15:08:3 | 4 |  |  |

#### INTERFACE SETUP WINDOW

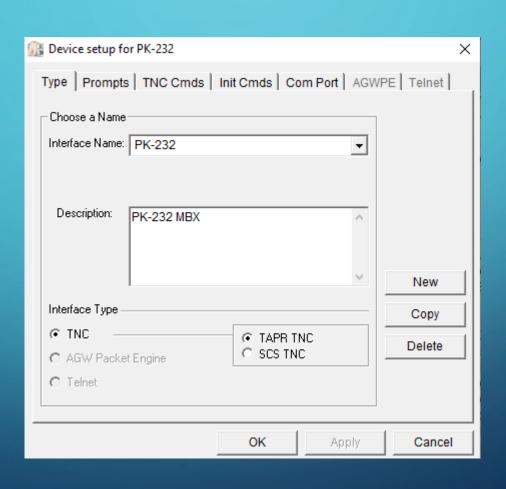

## BBS SETUP WINDOW

| BBS setup for N4JGW-1                                                                                                    | ×  |
|----------------------------------------------------------------------------------------------------|----|
| Name   Prompts   Commands   Init Commands   Retrieving   Path    BBS Name   Retrieving   Path    BBS Name   Retrieving   Path    Connect Name   Retrieving   Path    Figure   Retrieving   Path    Figure   Retrieving |    |
| BBS Type  • Let Outpost determine the BBS and set up the prompts  • User defines the BBS prompts                                                                                                    |    |
| Non-Identifying BBSs  C AA4RE BBS  C AA4RE BBS with Tactical Call Customization  TNC Name  Set/Get TNC PK-232                                                                                                    |    |
| OK Apply Cand                                                                                                    | el |

#### CREATE A MESSAGE

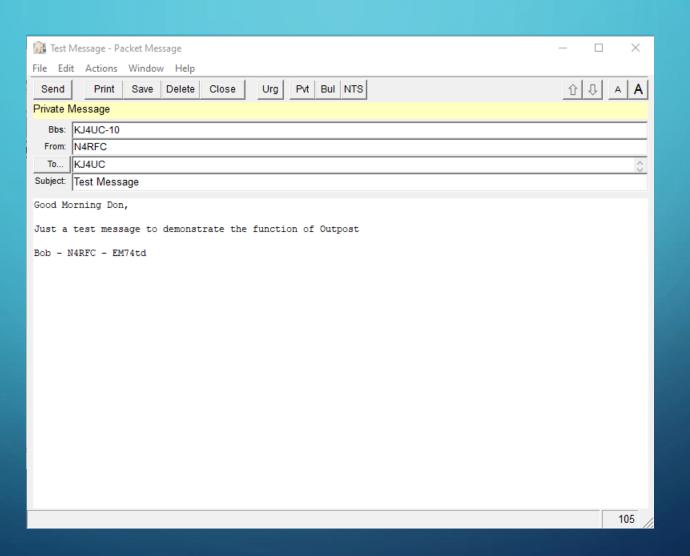

#### READY TO SEND A MESSAGE

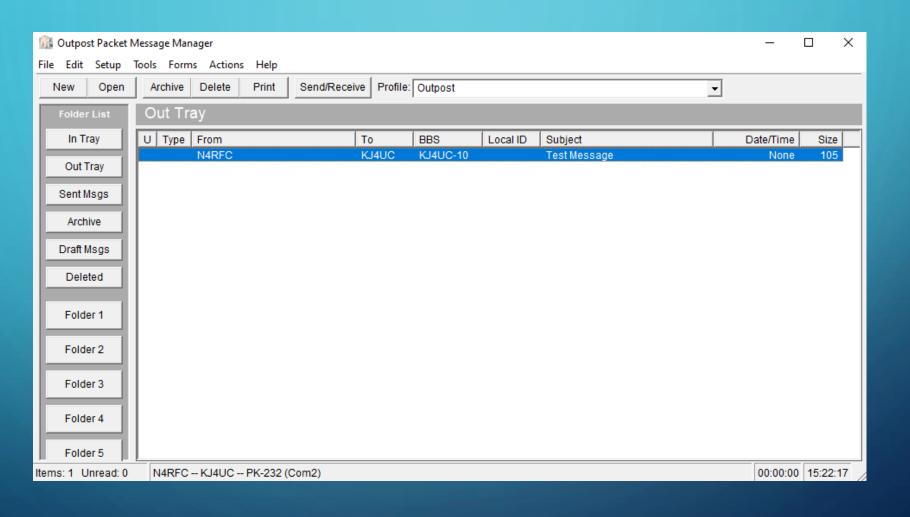

## CLICK "SEND/RECEIVE"

```
Packet Session Manager
  Abort Session
cmd:Mon off
Monitor was 4 (UA DM C D I UI)
Monitor now 0 (none)
cmd:daytime 200709152356
DAytime 09-Jul-20 15:23:56
cmd:connect KJ4UC-10 via KK4YLX-15
*** CONNECTED to KJ4UC-10 via KK4YLX-15
Acworth, GA Thanks for using this North GA gateway.
[WL2K-5.0-B2FWIHJM$]
;PQ: 66243745
CMS via KJ4UC >
[OUTPOST-3.3.65]
;PR: 78757605
SP KJ4UC
Test Message
Good Morning Don,
Just a test message to demonstrate the function of Outpost
Bob - N4RFC - EM74td
/EX
Enter subject line for new message:
Sending Messages...
                                                                                00:00:29
```

#### **MESSAGE SENT**

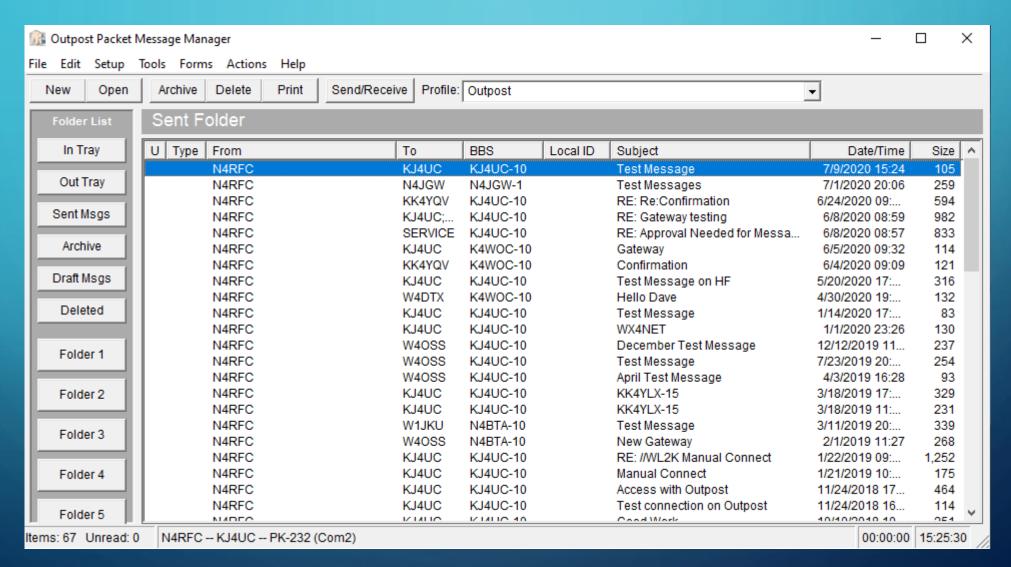

# ICS 213 FORM

| 🁔 ICS 213 Messaging (N4RFC)                            | - □ ×                   |  |  |  |  |  |
|--------------------------------------------------------|-------------------------|--|--|--|--|--|
| File Setup Edit Help                                   |                         |  |  |  |  |  |
| New Send Save Delete Close                             | Browse << >> Edit Reply |  |  |  |  |  |
| _ICS213                                                |                         |  |  |  |  |  |
| Header                                                 |                         |  |  |  |  |  |
| Incident Name:                                         | Set Fields as Default   |  |  |  |  |  |
| To:                                                    | Position:               |  |  |  |  |  |
| From:                                                  | Position:               |  |  |  |  |  |
| Subject:                                               | Date:                   |  |  |  |  |  |
| _ Message                                              |                         |  |  |  |  |  |
|                                                        | ^                       |  |  |  |  |  |
|                                                        |                         |  |  |  |  |  |
|                                                        |                         |  |  |  |  |  |
| Signature                                              | Position                |  |  |  |  |  |
| Signature: Position:                                   |                         |  |  |  |  |  |
| Reply                                                  |                         |  |  |  |  |  |
|                                                        | ^                       |  |  |  |  |  |
|                                                        |                         |  |  |  |  |  |
|                                                        | ~                       |  |  |  |  |  |
| Signature                                              | Position:               |  |  |  |  |  |
|                                                        | Date:                   |  |  |  |  |  |
|                                                        |                         |  |  |  |  |  |
| Routing  Keep this message local to this Command / ICP | estination Route ID:    |  |  |  |  |  |
| ICS 213 Message Maker Ready                            | Disconnected 15:28:41   |  |  |  |  |  |

# ICS 309 FORM

| 🁔 ICS 309 Comm Log Builder                                                                                                    |                        | ×                                 |  |  |  |  |
|----------------------------------------------------------------------------------------------------|------------------------|-----------------------------------|--|--|--|--|
| File Edit Help                                                                                                    |                        |                                   |  |  |  |  |
| Build Data Set   Print   Exit                                                                                                    | Task#                  | Date/Time Prepared 07/09/20 15:30 |  |  |  |  |
| Operational Period                                                                                                    | Task Name              |                                   |  |  |  |  |
| 05/27/18 00:00 to 07/09/20 23:59                                                                                                    |                        |                                   |  |  |  |  |
| Radio Operators Name                                                                                                    | Station ID             |                                   |  |  |  |  |
| Bob                                                                                                    | N4RFC                  |                                   |  |  |  |  |
| Period   Content   Sort   Layout   Output                                                                                                    |                        |                                   |  |  |  |  |
| Reporting Period                                                                                                    |                        |                                   |  |  |  |  |
| C Today (07/09/2020)                                                                                                    | From Date: 7 / 9 /2020 | ▼                                 |  |  |  |  |
| Since last report run (07/09/20 15:30)                                                                                                    | From Time: 00:00       |                                   |  |  |  |  |
| <ul> <li>All (05/27/2018 to 07/09/2020)</li> <li>Range</li> </ul>                                                                                                    | To Date: 7 / 9 /2020   | <u></u>                           |  |  |  |  |
| Trange                                                                                                    | To Time: 23:59         |                                   |  |  |  |  |
|                                                                                                    | 70 11110.  23.33       |                                   |  |  |  |  |
|                                                                                                    |                        |                                   |  |  |  |  |
| Preview                                                                                                    |                        |                                   |  |  |  |  |
|                                                                                                    |                        |                                   |  |  |  |  |
|                                                                                                    |                        |                                   |  |  |  |  |
|                                                                                                    |                        |                                   |  |  |  |  |
|                                                                                                    |                        |                                   |  |  |  |  |
|                                                                                                    |                        |                                   |  |  |  |  |
|                                                                                                    |                        |                                   |  |  |  |  |
|                                                                                                    |                        |                                   |  |  |  |  |
| <                                                                                                    |                        | >                                 |  |  |  |  |
| 369 Message log entries loaded                                                                                                    |                        |                                   |  |  |  |  |
| and the state of the state of t |                        |                                   |  |  |  |  |

#### QUESTIONS?

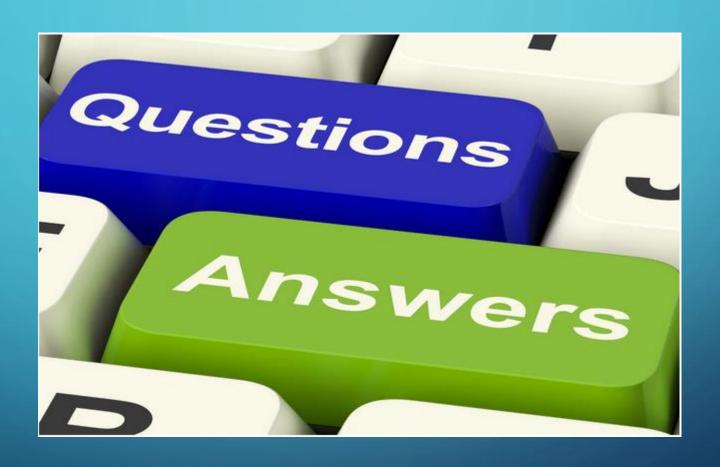